УТВЕРЖДАЮ Директор **ОТВЕДОО** «Джемс Восток» « ЕДЕРАЦИЯ ИДРОВА Н.С. Gerald & de miedre  $2022 \text{ T}$ Vostok 08858  $790 *$ 

# ДОПОЛНИТЕЛЬНАЯ ОБЩЕОБРАЗОВАТЕЛЬНАЯ ОБЩЕРАЗВИВАЮЩАЯ ПРОГРАММА

«Веб-импортер»

# НАПРАВЛЕННОСТЬ: ТЕХНИЧЕСКАЯ

Возраст обучающихся: 18 - 60 лет Срок реализации: 1 неделя

> Составитель (разработчик): Гравит Светлана Юрьевна, методист

# **ОГЛАВЛЕНИЕ**

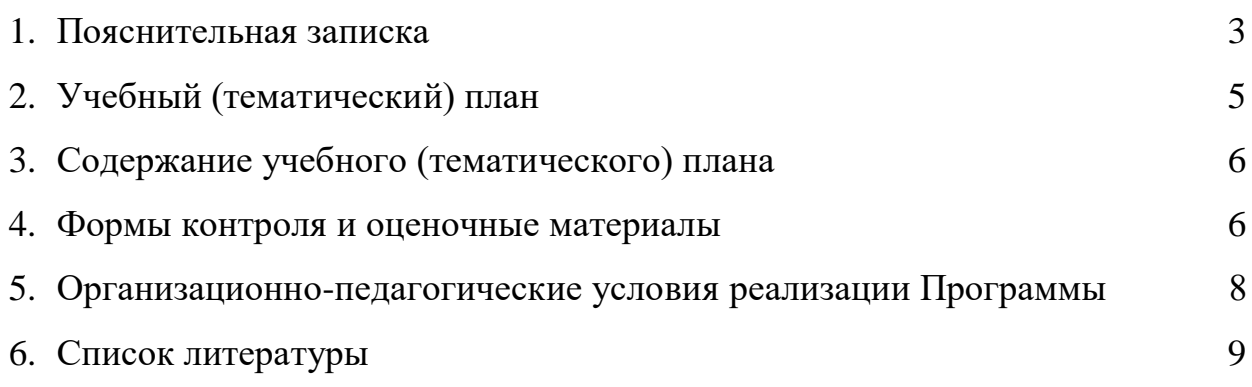

Дополнительная общеобразовательная общеразвивающая программа «Веб-импортер» (далее – Программа) имеет техническую направленность и реализуется для пользователей приложений на платформе Geometa.

Geometa – это российское программное обеспечение: веб-платформа, на базе которой разрабатываются решения для сбора, хранения, анализа и визуализации данных на цифровых картах. Платформа объединяет возможности геоинформационных систем с функциями пространственного анализа и систем электронного документооборота. Geometa может быть адаптирована для решения задач недвижимости, ритейла, мобильной связи, логистики, сельского и лесного хозяйства – везде, где востребован пространственный анализ данных.

Программа разработана для пользователей системы Geometa с целью наиболее быстрого и эффективного освоения функциональных возможностей веб-приложения по импорту данных.

#### **Актуальность Программы**

В связи с широким распространением и использованием в России приложений на основе платформы Geometa возникла потребность в систематическом обучении пользователей ее основным инструментам с практической отработкой базовых алгоритмов и кейсов.

Перспектива массового применения отечественного программного обеспечения на платформе Geometa в условиях импортозамещения в различных сферах деятельности открывает возможности для повышения компьютерной грамотности потенциальных пользователей и освоения ими новых инструментов и навыков.

Программа разработана в соответствии с такими потребностями и возможностями и позволяет оснастить учащихся набором знаний и умений, достаточным для загрузки данных в систему Geometa по готовым шаблонам.

#### **Отличительные особенности Программы**

Отличительной особенностью Программы является то, что она ориентирована на практику. Учащийся может самостоятельно при поддержке куратора освоить функционал веб-импортера, проверить на учебном стенде приложения основные инструменты для загрузки данных в систему и применить на практике полученные знания. Программа ориентирована на уверенных пользователей персональных компьютеров. Для быстрого погружения в обучающий материал рекомендовано освоение программы «Базовый функционал Geometa».

**Педагогическая целесообразность Программы** заключается в развитии аналитического и пространственного мышления, формировании навыков самоорганизации и планирования времени и ресурсов.

**Цель Программы –** освоение последовательности загрузки в базу данных различных типов информации с использованием готовых шаблонов посредством Веб-импортера.

# **Задачи Программы** *Обучающие:*

- ознакомление учащихся с общей характеристикой и интерфейсом Вебимпортера;
- освоение инструментов импорта по готовым шаблонам.

### *Развивающие:*

● развитие алгоритмического, аналитического и пространственного мышления.

#### *Воспитательные:*

- формирование стремления к получению качественного законченного результата;
- формирование навыков самостоятельной работы;
- формирование навыков самоорганизации и планирования времени и ресурсов.

# **Категория обучающихся**

Программа предназначена для взрослых возрастом от 18 до 60 лет, обладающими базовой компьютерной грамотностью. Требования к предыдущему образованию не предъявляются.

# **Сроки реализации**

Программа рассчитана на 1 неделю. Общая трудоемкость - 8 часов.

# **Кадровое обеспечение реализации Программы**

Реализация Программы осуществляется преподавателями, имеющими высшее образование и имеющими опыт работы с системой Geometa.

# **Форма обучения**

Обучение проводится исключительно с применением дистанционных образовательных технологий.

Программа включает в себя теоретический материал в текстовом, графическом и видео форматах, а также тест и практические задания, выполняемые в сети Интернет на учебном стенде основного приложения системы Geometa и в приложении Веб-импортер.

Форма обучения – индивидуальная. В процессе обучения применяется дифференцированный, персональный подход к каждому учащемуся.

Обучение реализуется с помощью электронной образовательной среды. Прямая ссылка для входа в систему дистанционного обучения: [https://study.gemsvostok.ru/login/index.php.](https://study.gemsvostok.ru/login/index.php)

# **Планируемые результаты освоения Программы**

По итогам обучения учащиеся будут *знать:*

- общую характеристику, интерфейс и функционал Веб-импортера;
- типы файлов и данных, доступных для загрузки посредством Вебимпортера;

По итогам обучения учащиеся будут *уметь:*

- загружать в базу данных по готовым шаблонам все доступные для импорта форматы файлов и типы данных;
- распознавать причины ошибок импорта и находить правильное решение.

# **СОДЕРЖАНИЕ ПРОГРАММЫ**

#### **Учебный (тематический) план обучения**

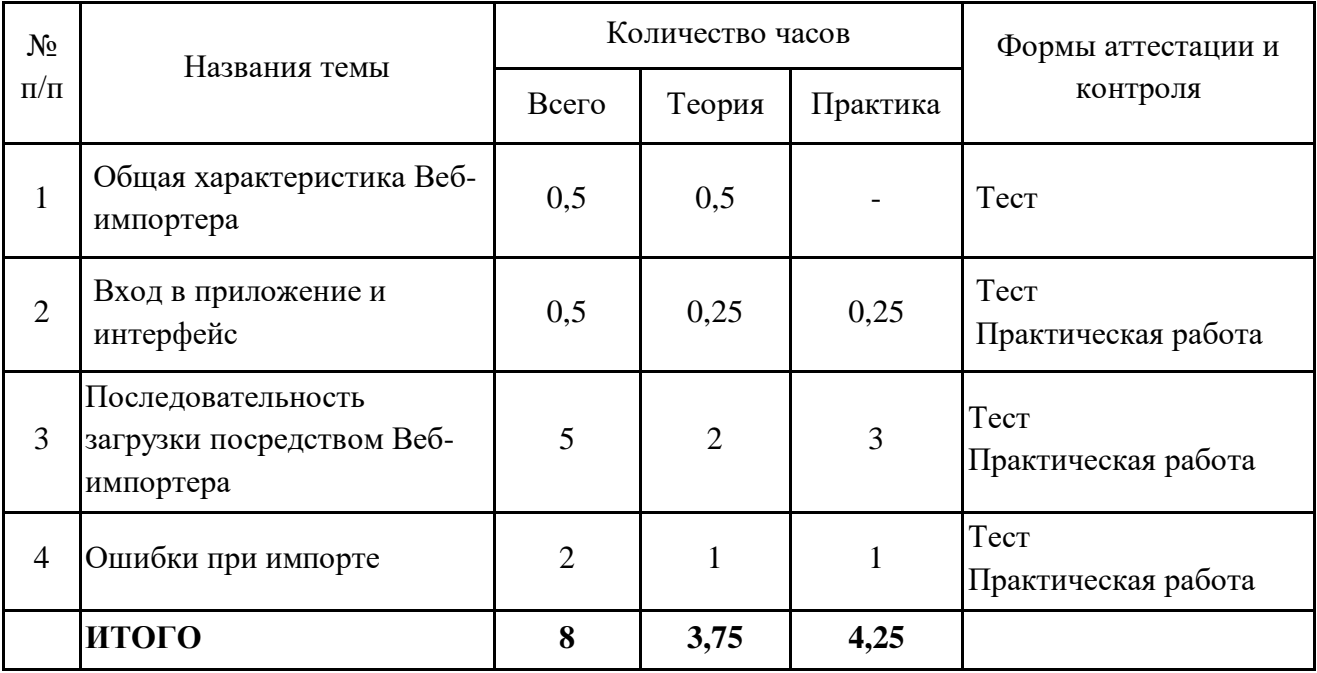

#### **Содержание учебного (тематического) плана**

#### **Тема 1. Общая характеристика Веб-импортера.**

*Теория.* Назначение и определение Веб-импортера. Форматы загружаемых данных. Права пользователей для импорта.

#### **Тема 2. Вход в приложение и интерфейс.**

*Теория.* Способы авторизации. Вид основного окна Веб-импортера. *Практика.* Авторизация в системе Geometa и переход в Веб-импортер.

#### **Тема 3. Последовательность загрузки посредством Веб-импортера.**

*Теория.* Выбор схемы приемника и системы координат. Выбор набора данных и типа загрузки файлов. Выбор шаблона и файла для импорта. Специфика работы с файлами форматов .tab и .mid/.mif. Особенности загрузки файла с несколькими типами геометрии. Проверка шаблона и геометрии в процессе импорта. Значения индикаторов загрузки.

*Практика.* Создать набор данных для импорта. Сформировать наборы файлов для импорта. Загрузить данные в систему отдельными файлами. Организовать архив для загрузки. Импортировать данные архивом. Проверить результат импорта в основном приложении на соответствующем слое.

#### **Тема 4. Ошибки при импорте.**

*Теория.* Причины появления ошибок. Варианты решений.

*Практика.* Исправить ошибки в файлах источника. Организовать архив для загрузки. Произвести загрузку архивом. Проверить результат импорта в основном приложении на соответствующем слое.

# **ФОРМЫ КОНТРОЛЯ И ОЦЕНОЧНЫЕ МАТЕРИАЛЫ**

Реализация Программы предусматривает только текущий контроль – тест и практические задания. Текущий контроль проводится с целью выявления степени усвоения учащимися теоретического материала и практических навыков.

Тест оценивается с помощью системы баллов и процентов, где за верхний предел принято значение 100%. Пороговым значением для прохождения теста является 80%.

Практические задания оцениваются в категориях «зачтено» и «не зачтено».

# **Критерии оценки полученных знаний и умений (уровни освоения Программы)**

# **Теоретический материал**

Теоретические знания оцениваются с помощью теста.

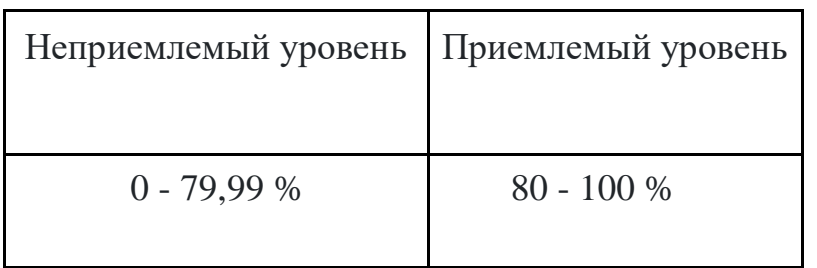

# **Практические задания**

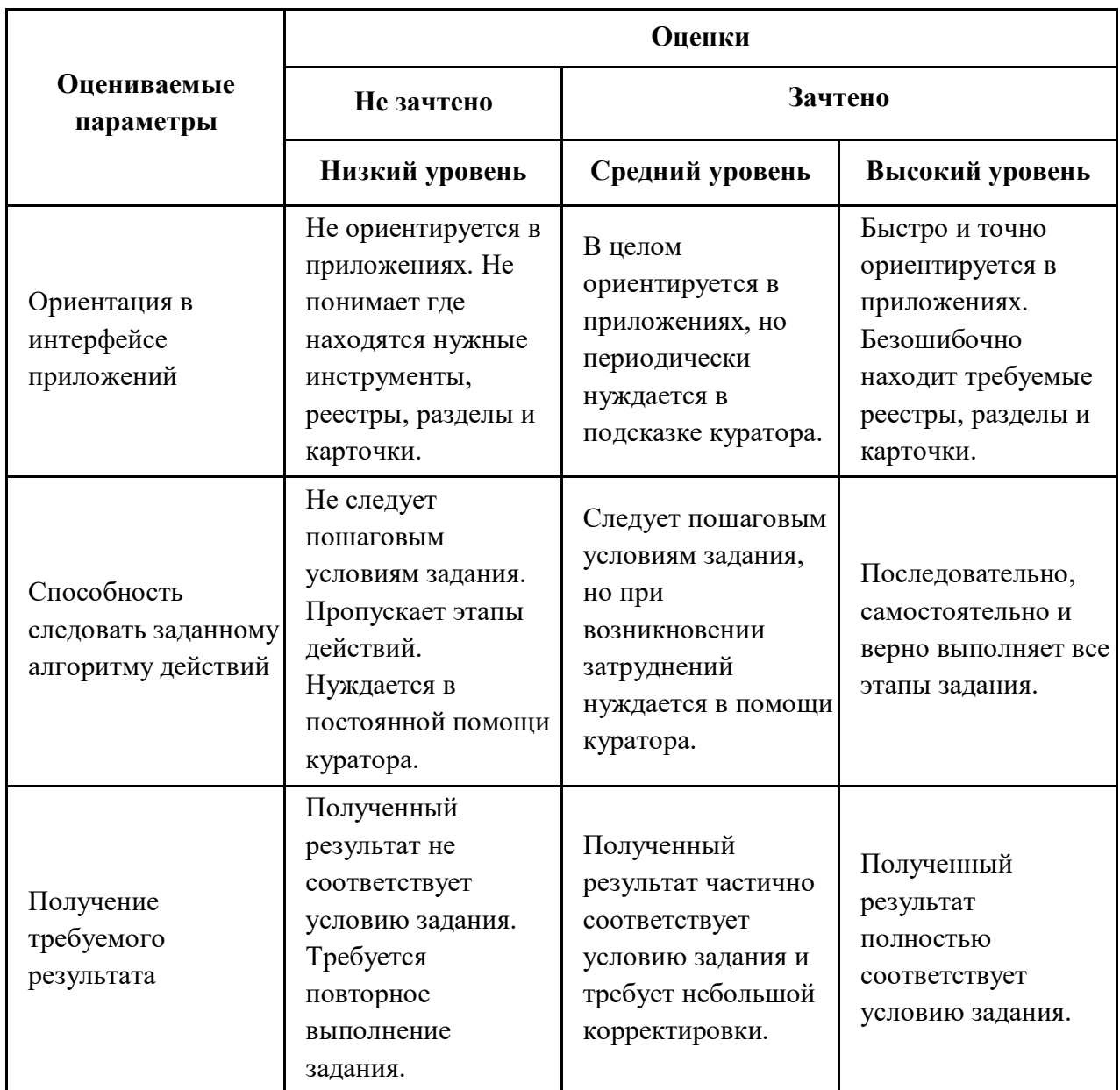

# **ОРГАНИЗАЦИОННО-ПЕДАГОГИЧЕСКИЕ УСЛОВИЯ РЕАЛИЗАЦИИ ПРОГРАММЫ**

Обучающий материал осваивается учащимися самостоятельно в онлайнформате с помощью электронной образовательной среды и в сопровождении куратора. Основные формы организации обучающего материала: текст, иллюстрации, видеолекции, практические задания и тест.

При реализации Программы используются следующие методы обучения:

- объяснительно-иллюстративный;
- метод контроля и самоконтроля.

Образовательный процесс обеспечивается следующими дидактическими материалами:

- словарь основных терминов и сокращений;
- иллюстративный материал по изучаемым темам;
- руководство пользователя системы Geometa.

### **Материально-технические условия реализации Программы**

- компьютер с доступом к сети Интернет;
- принтер;
- сканер;
- $\bullet$  сервер;
- веб-камера.

# **СПИСОК ЛИТЕРАТУРЫ**

- 1. Руководство пользователя системы Geometa. URL: https://demo.gemsdev.ru/help/user/index.html (дата обращения: 27.09.2022). – Текст: электронный.
- 2. Введение в ГИС. Учебное пособие/Коновалова Н.П., Кондратов Е.Г. Петрозаводск: 2003. – 148 с. – URL: https://soil.msu.ru/attachments/article/2153/lecture1-2\_GIS.pdf (дата обращения: 27.09.2022). – Текст: электронный.
- 3. Баранов Ю.Б., Берлянт А.М., Капралов Е.Г. и др. Геоинформатика. Толковый словарь основных терминов. – М.: ГИС-Ассоциация, 1999. – 204 с. – URL: http://www.gisa.ru/geoinfoslovar.html (дата обращения: 27.09.2022). – Текст: электронный.
- 4. Самардак А.С. Геоинформационные системы: Учебное пособие. Владивосток: ТИДОТ ДВГУ, 2005. – URL: http://window.edu.ru/resource/012/41012/files/dvgu133.pdf (дата обращения: 27.09.2022). – Текст: электронный.
- 5. Алешин Л.И. Информационные технологии. Учебное пособие. М: Московская финансово-промышленная академия, 2008. URL: https://www.studmed.ru/view/aleshin-li-maksimov-nv-informacionnyetehnologii e23a785d9f6.html (дата обращения: 27.09.2022). – Текст: электронный.